Acesse ao Portal de Compras Governamentais.

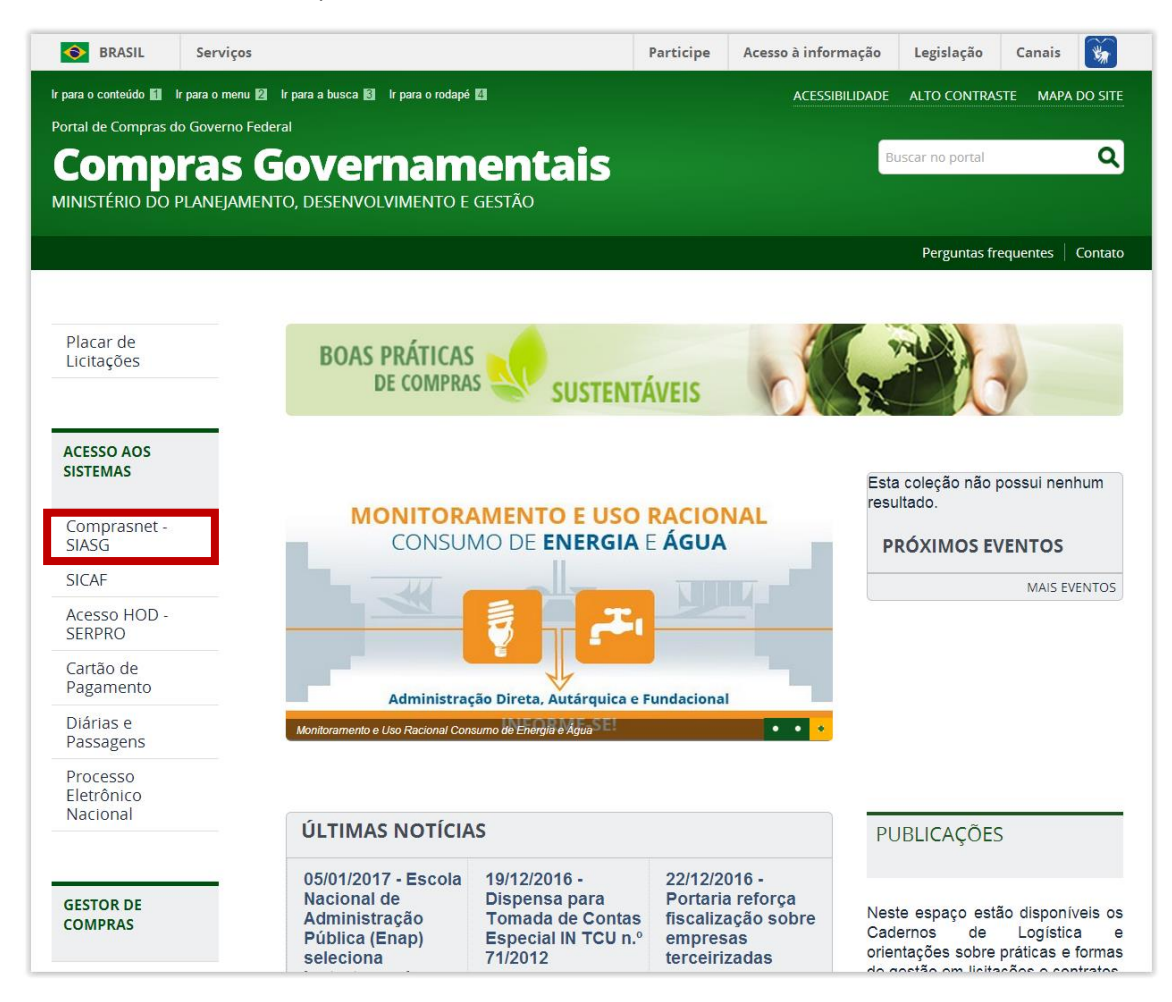

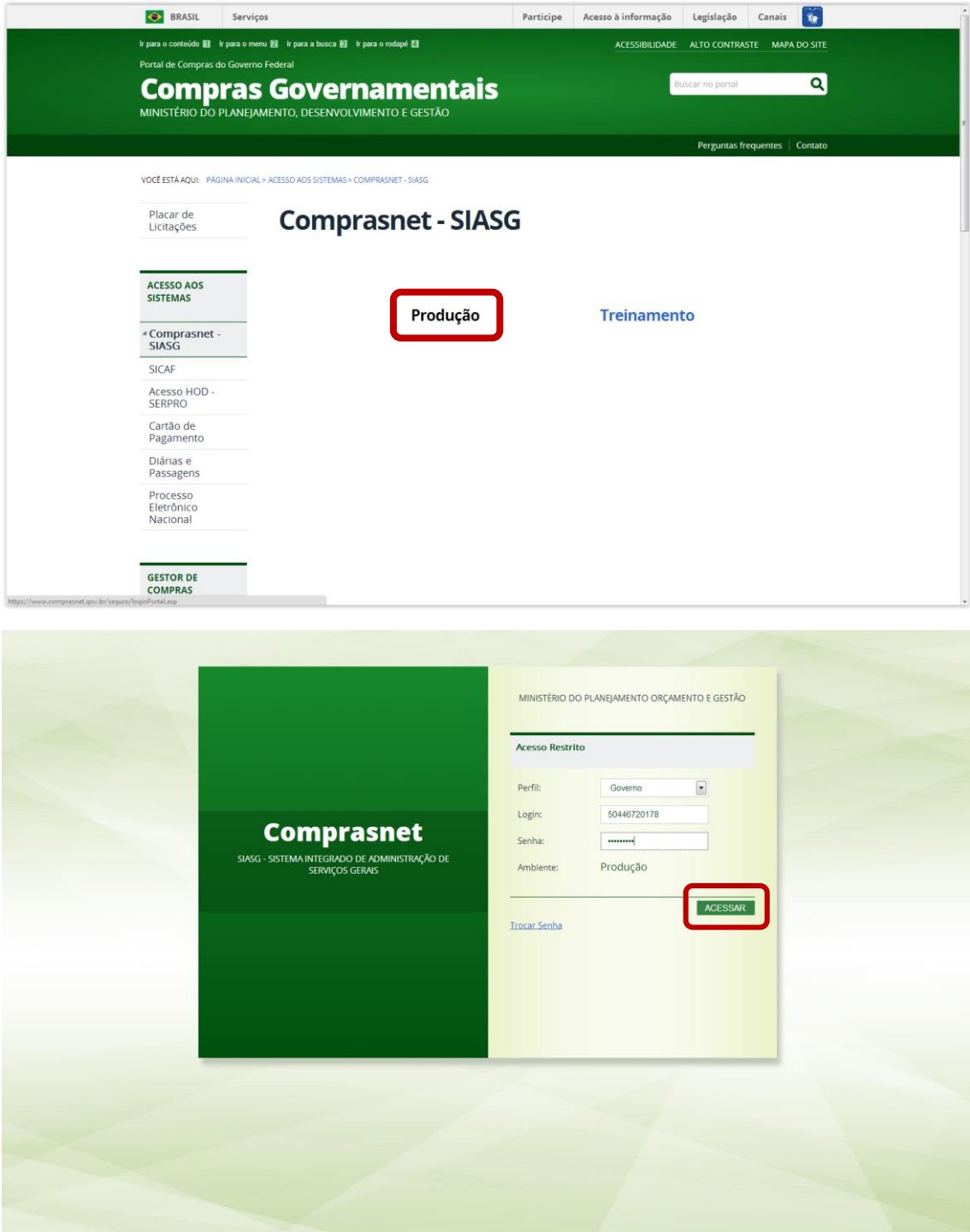

Utilize o SIASGNet – Divulgação de compras para publicar Dispensa e Inexigibilidade de Licitação.

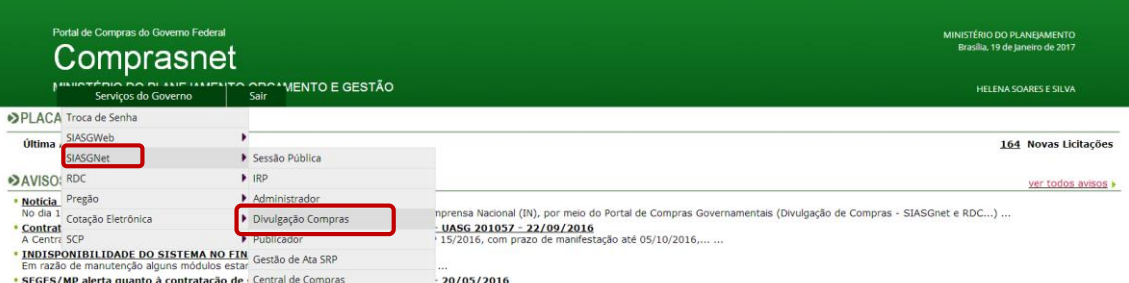

**Contract Contract Contract Contract Contract Contract Contract Contract Contract Contract Contract Contract Contract Contract Contract Contract Contract Contract Contract Contract Contract Contract Contract Contract Contr** 

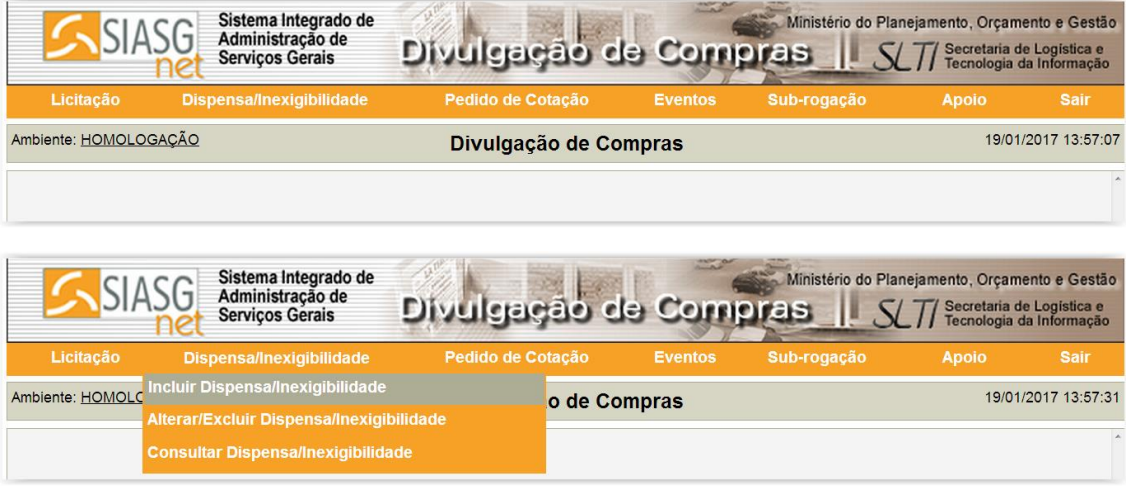

Para Publicar/Divulgar Dispensa de Licitação fundamentada na Lei 13.303/2016.

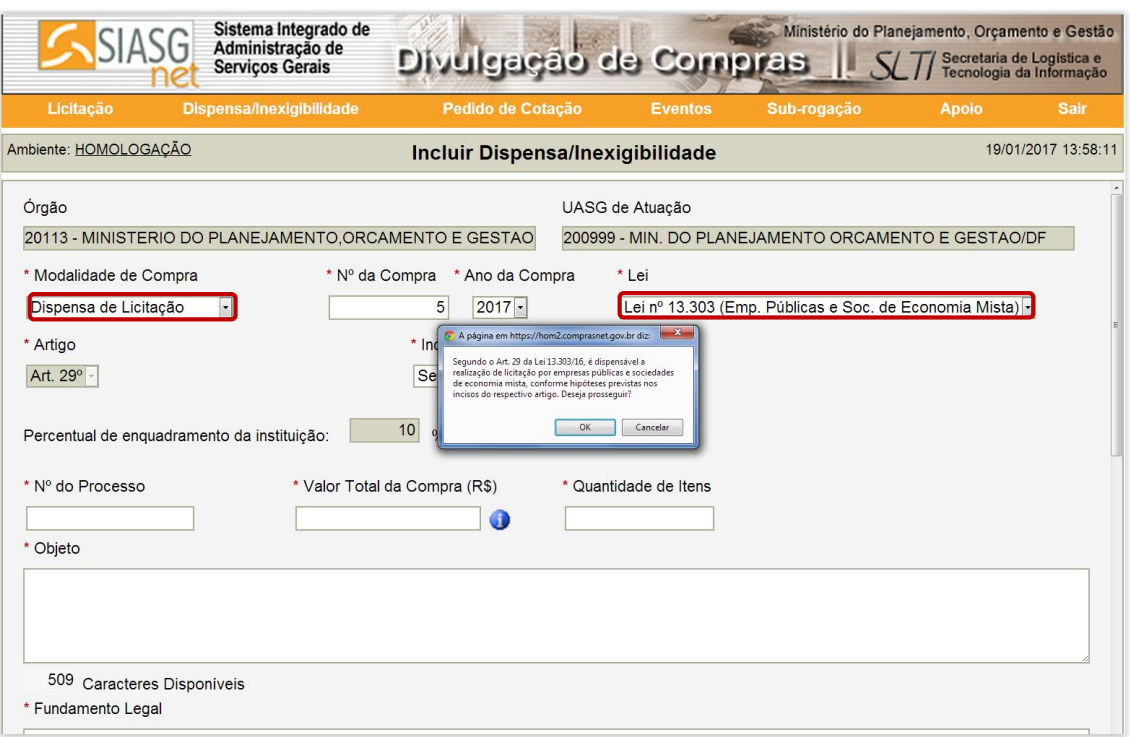

Para Publicar/Divulgar Inexigibilidade de Licitação fundamentada na Lei 13.303/2016.

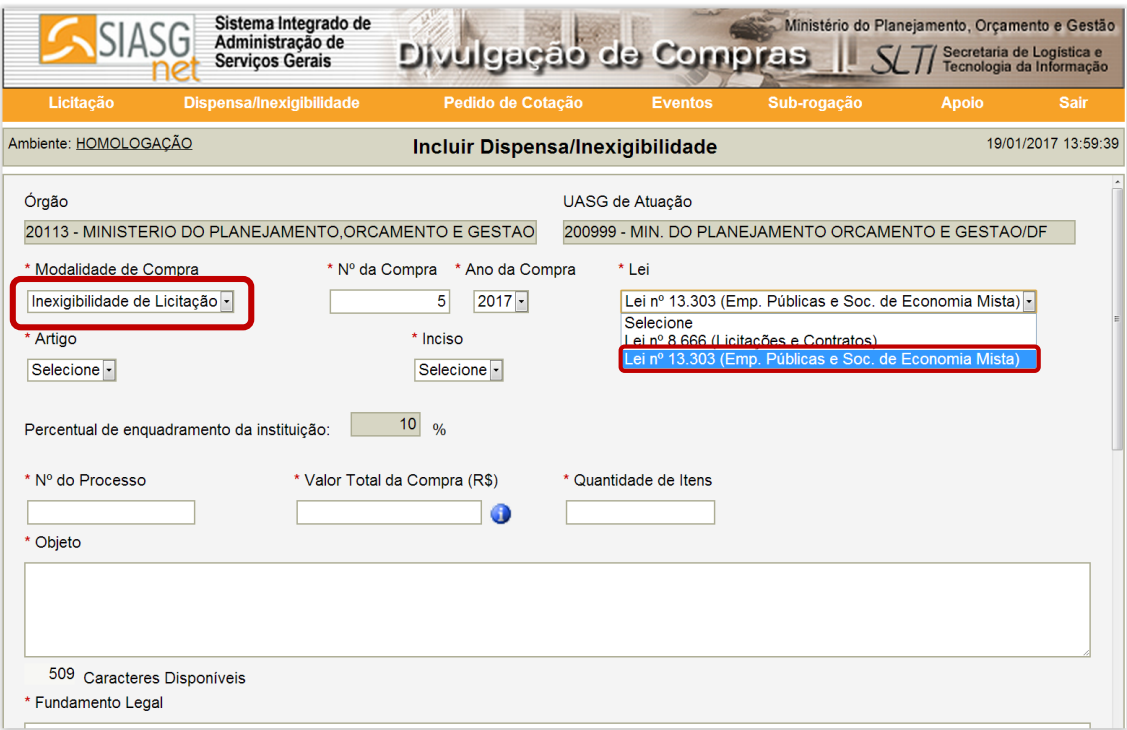

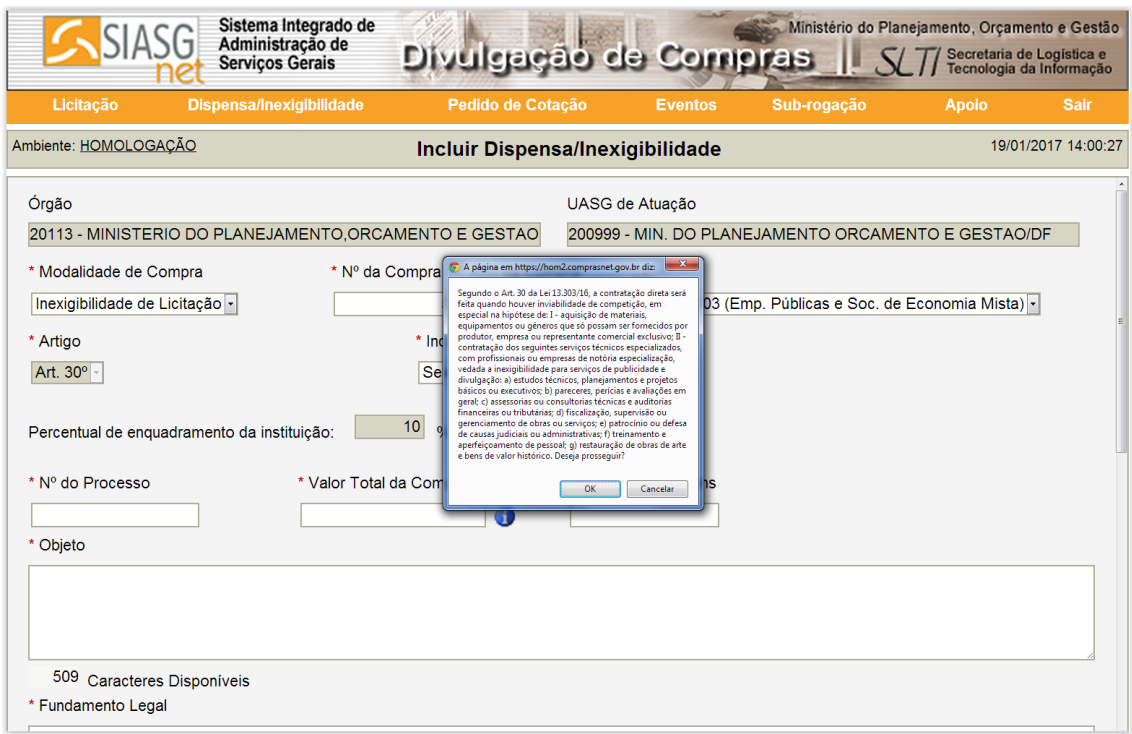

Para publicar Licitação do Tipo RDC acesse também a partir do Portal de Compras Governamentais.

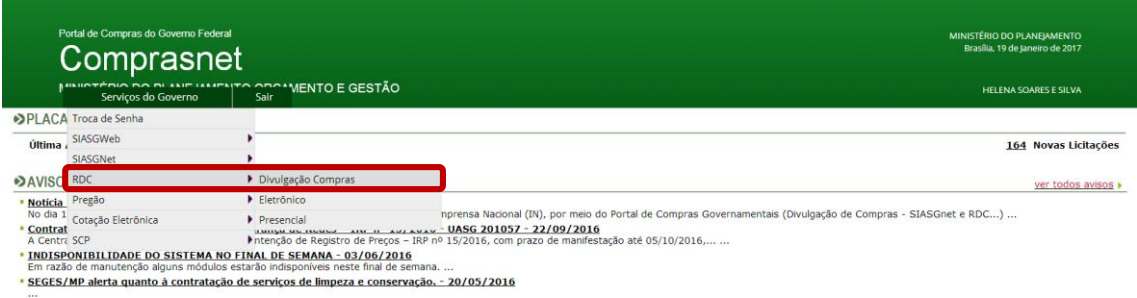

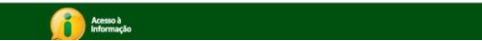

Utilize Divulgação de Compras – RDC, para publicar aviso de Licitação do tipo RDC.

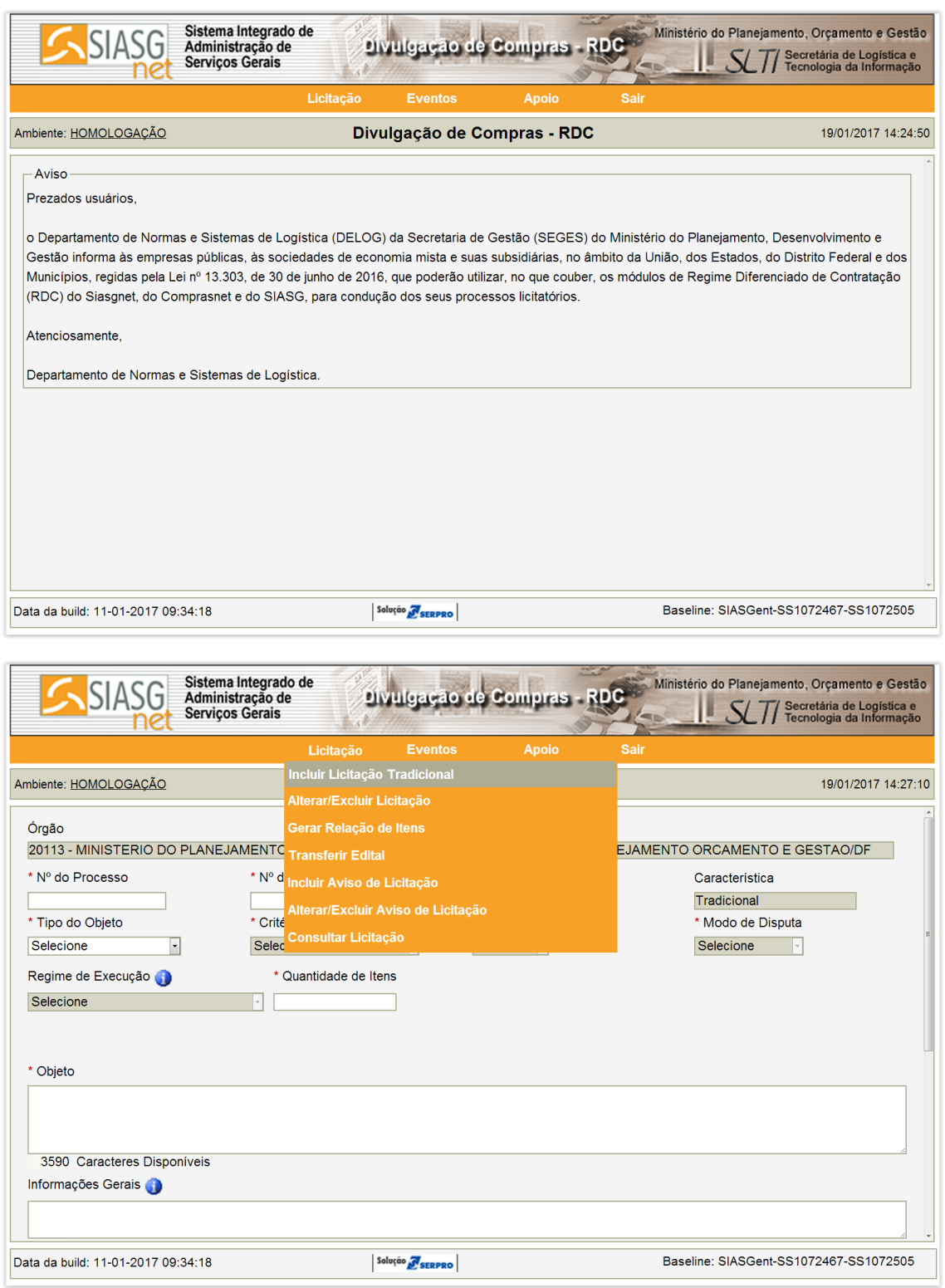

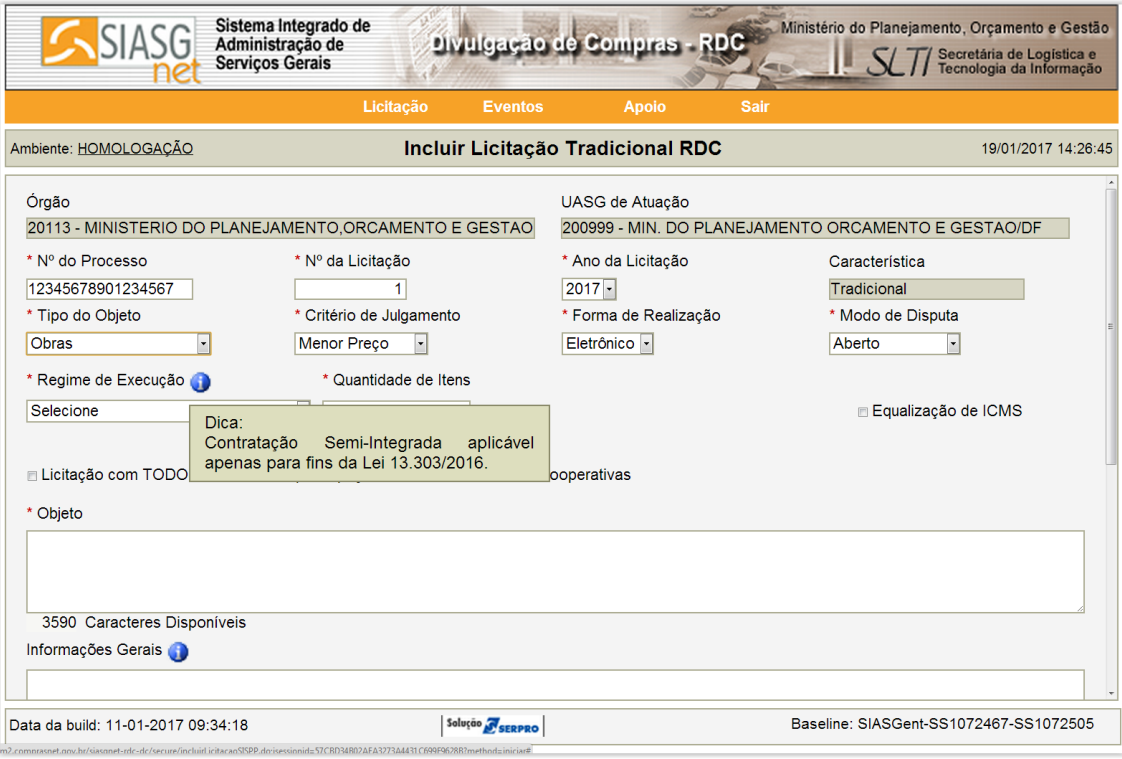